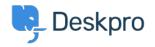

<u>Nέα > Product > Forward and create new linked ticket</u>

## Forward and create new linked ticket

2019-06-27 - Colin Dunn - Σχόλια (0) - Product

In situations where you may need to consult with external 3rd parties which are not included in the support workflow, you need a quick way to dialogue internally and branch into a new conversation outside your standard support ticket process.

| REPLY                                                                                                    | NOTE    | FORWARD                                                                                  |  |  |
|----------------------------------------------------------------------------------------------------|---------|------------------------------------------------------------------------------------------|--|--|
| To: distribution@example.com Add: CC                                                                                                    |         |                                                                                          |  |  |
| From: John Doe <support@example.com></support@example.com>                                                                                                    |         |                                                                                          |  |  |
| Subject:                                                                                                    |         | FW: Weekend Delivery                                                                     |  |  |
| 🖉 Attac                                                                                                    | :h 🗋    | Snippets B $I \ \underline{U}$ 1 $\underline{A}$ $=$ $=$ $=$ $=$ $=$ $=$ $\sim$ $\sim$ × |  |  |
| Hello Warehouse Manager,                                                                                                    |         |                                                                                          |  |  |
| I am forwarding out a conversation below with a customer regarding weekend delivery of large pallets. I realise you are not in our customer support desk, so a new ticket is being opened in parallel. You may openly respond to this email, the customer <b>will not</b> see your response.<br>Thanks,<br>Customer Support Team |         |                                                                                          |  |  |
| From: Amalia Green <a.green@example.com><br/>Date: Tuesday, May 21st 2019, 7:33:11 pm<br/>Subject: Weekend Delivery</a.green@example.com>                                                                                                    |         |                                                                                          |  |  |
| I have spoken with the building manager, the delivery bay will be under construction until Friday. We cannot accept any deliveries this week.                                                                                                    |         |                                                                                          |  |  |
| r For                                                                                                    | ward Me | essage 🗹 Forward as a new linked ticket 🗌 Agent: 🖳 Me 👻 🗌 Team: Level 1 👻 🗹 Close Tab V  |  |  |

An additional feature has been added you forward a message or whole ticket history. You can now immediately port this conversation into a new ticket and assign it to the appropriate agent or team - without the original recipient knowing there is a conversation going on in the background. Previously, any replies to a forwarded message would create a brand new ticket - you have the option to create that linked ticket now, and control the conversation.